## **Rabita & Visits**

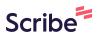

Using the Rabita & Visits feature on Khidmat Portal.

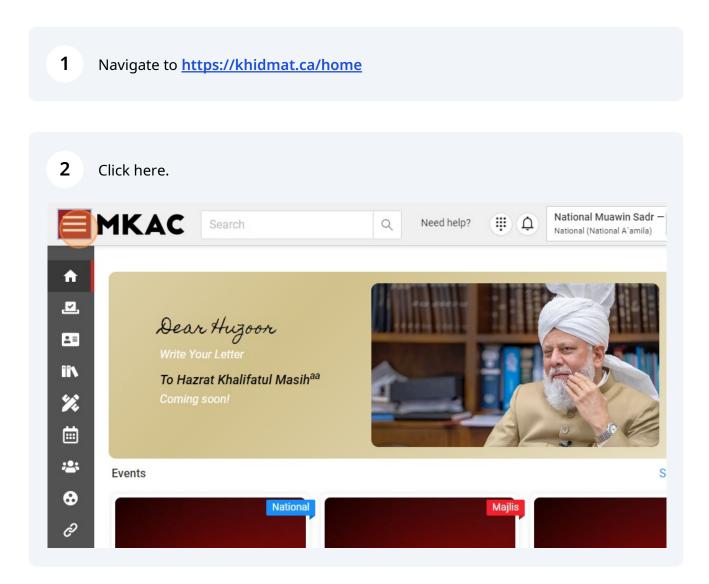

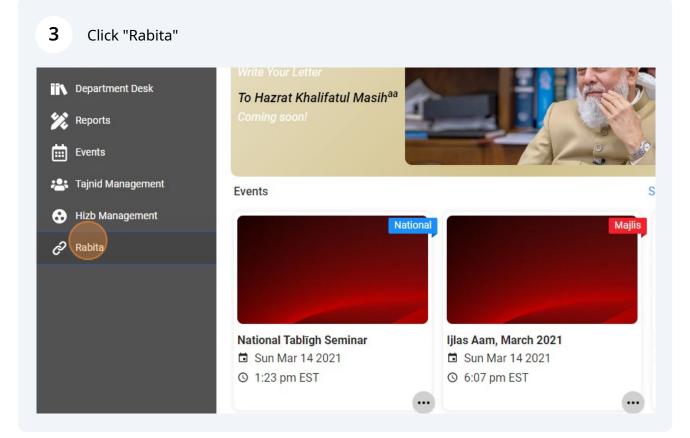

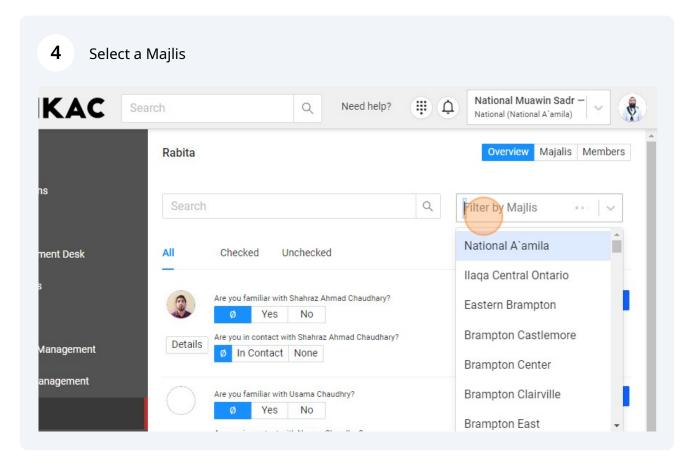

**5** Indicate if you are familiar and in touch with the member.

| A   | Home              | Rabita   |                  |                                    |             |   | Overview   | Majalis N |
|-----|-------------------|----------|------------------|------------------------------------|-------------|---|------------|-----------|
| .⊠. | Elections         | Search   |                  |                                    |             | Q | North York |           |
| .≡  | Amila             | Search   |                  |                                    |             | 4 | NOTTH YORK |           |
| ï۱  | Department Desk   | All      | Checked          | Unchecked                          |             |   |            |           |
| Ÿ.  | Reports           | $\frown$ | Are you familiar | with Fazal Mahmood                 | d Latiff?   |   |            |           |
| Ē   | Events            |          | Ø Ye             | NO                                 | and Latiff? |   |            |           |
| *2: | Tajnid Management | Details  | Ø In Conta       |                                    | Jou Laurr?  |   |            |           |
| •   | Hizb Management   | $\cap$   | Are you familiar | with <mark>H</mark> aris Rafiq Reh | man?        |   |            |           |
| ଚ   | Rabita            | $\cup$   | Ø Ye             | es No                              |             |   |            |           |
|     |                   | Details  | Are you in conta | ct with Haris Rafiq R<br>act None  | ehman?      |   |            |           |
|     |                   | $\frown$ | ∆re vou familiar | with Jamal Mahmor                  | nd Latiff?  |   |            |           |

6

If you have visited the member, you can log your visit by clicking the **+ Visit** button.

|          | Rabita                                                |   | Overview Maj | alis Members |
|----------|-------------------------------------------------------|---|--------------|--------------|
|          | Search                                                | Q | North York   | ~            |
| ent Desk | All Checked Unchecked                                 |   |              |              |
|          | Are you familiar with Fazal Mahmood Latiff?           |   |              | + Visit      |
| nagement | Details Are you in contact with Fazal Mahmood Latiff? |   |              |              |
| agement  | Are you familiar with Haris Rafiq Rehman?             |   |              | + Visit      |
|          | Details Are you in contact with Haris Rafiq Rehman?   |   |              |              |

# 7 You may indicate if you visited their home or called them by pressing the icon beside the date.

| Search Q Need help?                          | Image: Mational Muawin Sadr – National (National A'amila)                                                                                                    |
|----------------------------------------------|----------------------------------------------------------------------------------------------------|
| Rabita<br>Log your visit to Fazal Latiff     | Overview Majalis M<br>X                                                                                                    |
| Tue Nov 21 2023  Visited By: 3732 4:15:31 PM | 'ork                                                                                                    |
| Amila<br>Member:                             |                                                                                                    |
| Ø In Contact None                            |                                                                                                    |
| Are you familiar with Haris Rafiq Rehman?    |                                                                                                    |
|                                              | Rabita<br>Log your visit to Fazal Latiff<br>Tue Nov 21 2023 Visited By: 3732<br>4:15:31 PM Comments:<br>Amila<br>Member:<br>Details On Contact None<br>Are you familiar with Haris Rafig Rehman? |

## 8 You may enter comments about your visit.

| KAC                     | Search Q Need help?                                                                                        | National Muawin Sadr –<br>National (National A'amila) |
|-------------------------|----------------------------------------------------------------------------------------------------|-------------------------------------------------------|
|                         | Rabita<br>Log your visit to Fazal Latiff                                                                   | Overview Majalis Members                              |
| ns<br>ment Desk<br>s    | Tue Nov 21 2023  Visited By: 3732 4:15:31 PM Comments: Amila Member:                                       | fork                                                  |
| Management<br>anagement | Details     Ø     In Contact     None       Are you familiar with Haris Rafiq Rehman?     Ø     Yes     No | + Visit                                               |

#### **9** To save your visit, click the "Save" 🛛 icon.

| MKAC                        | Search Q Need help?                                | National Muawin Sadr —<br>National (National A'amila) |
|-----------------------------|----------------------------------------------------|-------------------------------------------------------|
| A Home ,☑, Elections        | Rabita<br>Log your visit to Fazal Latiff           | Overview Majalis M                                    |
| Amila                       | Tue Nov 21 2023 G Visited By: 3732<br>4:15:31 PM B | 'ork                                                  |
| Department Desk     Reports | Amila<br>Member:                                   |                                                       |
| 前 Events                    | Details Ø In Contact None                          | _                                                     |
| 😧 Hizb Management           | Are you familiar with Haris Rafig Rehman?          |                                                       |
| 🔗 Rabita                    | Ø Yes No                                           |                                                       |

#### **10** Then simply close the modal and choose another member.

| KAC        | Search                       | Q Ne                            | eed help?           | National Muaw |                 |
|------------|------------------------------|---------------------------------|---------------------|---------------|-----------------|
|            | Rabita                       |                                 |                     |               | Majalis Members |
| IS         | Log your visit to Fazal Lati | ff                              | (                   | X<br>/ork     |                 |
|            | New Visit 🕣                  | Click the plus i<br>a new visit | con to add          | UIK           |                 |
| nent Desk  | Tue Nov 21 2023 🏠            | Visited By:                     | 3732                |               |                 |
|            | 4:15:58 PM                   | Comments:                       | Enthusiastic Khadim |               | + Visit         |
| lanagement |                              | Amila<br>Member:                |                     |               |                 |
| anagement  |                              |                                 |                     |               | + Visit         |
|            | Ø Yes                        | No                              |                     |               |                 |